**CIS 2168 Data Structures Fall 2014**

Lecture 7: Sep. 30 & Oct.2

*Lecturer: Anwar Mamat*

**Disclaimer**: *These notes may be distributed outside this class only with the permission of the Instructor.*

## **7.1 QUEUE**

Queue is a First-In-First-Out (FIFO) data structure, in which the first element added to the queue will be the first one to be removed.

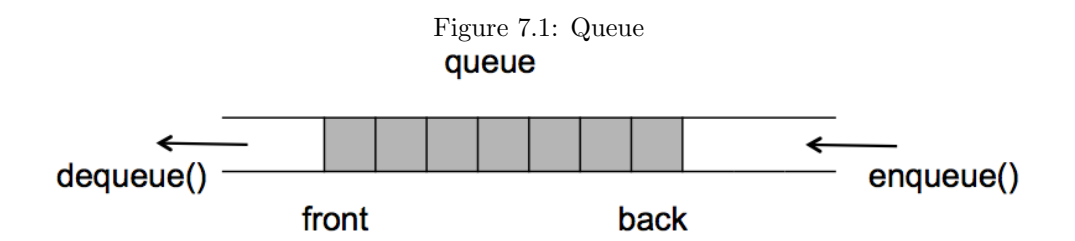

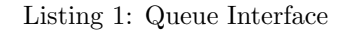

```
1 | public interface Queue\leqT> extends Iterable\leqT> {
2 void enqueue (T t);
3 T dequeue (); // throws EmptyStackException;
4 T peek () ; //throws EmptyStackException;
5 boolean is Empty ();
6 int size ();
7 }
```
If we have a Queue Q:

 $1 \vert Q$ . enqueue  $(10);$ 

$$
\begin{array}{c|c} 1 & [ & ] \\ 2 & 1 & 0 \end{array}
$$

2 | [10] <— First

If we add numbers 20,30

```
1 \vert Q. enqueue (20);2 \vertQ. enqueue (30);
\mathbf 12 | [10] <−− First
3 | 204 [ 3 0 ] <−− Las t
```
If we pop a number:

 $1 \mid Q$ . dequeue ();

 $\mathbf 1$ 2 | [20]<−− First 3 | [30] <—Last

Peek returns the top item, but it does not remove the item. If we pop a number:

 $1 \text{ int } i = Q.\text{ peak}(); // returns the top item;$  $\mathbf 1$ 2 [20]*<−−* top  $3 | 10$ 

## **7.1.1 Array based implementation of Queue**

In this section, we use a resizable array to implement queue. Array "Items" holds the elements of the stack. items[first] and items[last] always point to the head and tail of the queue. When an item is pushed, the item is stored in items[last]. to remove an item, items[first] will be removed. To avoid moving array elements when the items[first] is removed, a circular array is used. when "first==array.length", then "first  $=$  first%array.length", so that it wraps around. Same rule applies to "last".

Listing 2: Array Based Queue

```
1 | import java.util.Iterator;
2 | import java.util. NoSuchElementException;
3 /∗ ∗
4 | ∗ Based on the implementation by author Robert Sedgewick and Kevin Wayne
5 ∗/
6 public c l a s s ArrayQueue<E> implements Queue<E> {
7 private E [ ] q; // queue elements
8 private int N = 0; // number of elements on queue
9 private int first = 0; // index of first element of queue
10 private int last = 0; \frac{1}{\pi} index of next available slot
11
12 /∗ ∗
13 ∗ Initializes an empty queue.
14 ∗/
15 public ArrayQueue ( ) {
16 // cast needed since no generic array creation in Java
17 | q = (E \mid) new Object [2];
18 }
19
20 /∗ ∗
21 * Is this queue empty?
22 * * @return true if this queue is empty; false otherwise
23 ∗/
24 public boolean isEmpty ( ) {
```

```
25 return N = 0;
26 }
27
28 /∗ ∗
29 * Returns the number of items in this queue.
30 * \Phi * \Phi eturn the number of items in this queue
31 ∗/
32 public int size () {
33 return N;
34 }
35
36 // resize the underlying array
37 private void resize (int max) {
38 assert max >= N;
39 \begin{bmatrix} \text{E} \end{bmatrix} temp = (E[\cdot]) new Object [\text{max}];40 for ( int i = 0 ; i < N; i++) {
41 | temp [i] = q[( f irst + i ] % q . length ];
42 }
43 q = temp;
44 \left| \right| first = 0;
45 last = N;
46 }
47
48 /∗ ∗
49 		 ∗ Adds the item to this queue.
50 * \Phi & @param item the item to add
51 ∗/
52 public void push (E item ) {
53 // double size of array if necessary and recopy to front of array
54 if (N = q . length) resize (2∗q . length); // double size of array
55 q \lceil \text{last} + \text{+} \rceil = \text{item}; // add item
56 if ( last = q . length) last = 0; // wrap-around
57 N++;
58 }
59
60 /∗ ∗
61 * Removes and returns the item on this queue that was least recently added.
62 ∗ ©return the item on this queue that was least recently added
63 ∗ @throws java.util.NoSuchElementException if this queue is empty
64 ∗/
65 public E pop ( ) {
66 if (isEmpty()) throw new NoSuchElementException ("Queue_underflow");
67 | E item = q \text{ [first ]};68 q[first] = null; // to avoid loitering69 N−−;
70 first ++;
71 if (first = q.length) first = 0; // wrap-around
72 // shrink size of array if necessary
73 if (N > 0 & N = q. length /4 resize (q. length /2);
74 return item ;
75 }
```

```
76
77 /∗ ∗
78 * Returns the item least recently added to this queue.
79 * \Phi * \Phi eturn the item least recently added to this queue
80 ∗ @throws java.util.NoSuchElementException if this queue is empty
81 ∗/
82 public E peek ( ) {
83 if (isEmpty()) throw new NoSuchElementException ("Queue_underflow");
84 return q [ first ];
85 }
86
87 /∗ ∗
88 | * Returns an iterator that iterates over the items in this queue in FIFO order.
89 | * @return an iterator that iterates over the items in this queue in FIFO order
90 ∗/
91 public Iterator \langle E \rangle iterator () {
92 return new ArrayIterator ();
93 }
94
95 private class ArrayIterator implements Iterator \langle E \rangle {
96 private int i = 0;
97 public boolean hasNext ( ) { return i < N;
    }
98 public void remove ( ) { throw new UnsupportedOperationException ();
    }
99
100 public E next ( ) {
101 if (!hasNext()) throw new NoSuchElementException();
102 E item = q[(i + first) % q. length];
103 i ++;
104 return item;
105 }
106 }
107
108 /∗ ∗
109 * Unit tests the ArrayQueue data type.
110 ∗/
111 public static void main (String [] args) {
112 | Queue<Integer> q = new ArrayQueue ();
113 for ( int i = 1; i \leq 5; i + 1}
114 | q. push(i);
115 }
116 while (!q. is Empty ())
117 {
118 System . out . print (q. \text{peak}() + " , " );
119 \left\{\n \begin{array}{c}\n \text{System.out.print}(q.pop() + " , " )\n \end{array}\n \right.\n120 }
121 System . out . println (" \n\rangle^n);
122 }
123
124 }
```
## **7.1.2 Linked List based implementation of Queue**

In this section, we implement the queue using singly linked list. We always add and remove the nodes at the head of the linked list.

Listing 3: Linked List Based Queue

```
1 import java.util.Iterator;
2 import java.util.NoSuchElementException;
3 /∗ ∗
4 <sup>∤</sup> Based on the implementation of Robert Sedgewick and Kevin Wayne
5 ∗/
6 public c l a s s LinkedQueue<E> implements Queue<E> {
7 private int N; // number of elements on queue
8 private Node first; // beginning of queue
9 private Node last; // end of queue
10
11 // helper linked list class
12 private class Node {
13 private E item ;
14 private Node next ;
15 }
16
17 /∗ ∗
18 ∗ Initializes an empty queue.
19 ∗/
20 public LinkedQueue ( ) {
21 first = null;22 \vert \vert \vert ast = null;
23 N = 0;
24 }
25
26 /∗ ∗
27 * Is this queue empty?
28 ∗ ©return true if this queue is empty; false otherwise
29 ∗/
30 public boolean isEmpty ( ) {
31 return first = null;
32 }
33
34 /∗ ∗
35 ∗ Returns the number of items in this queue.
36 * * @return the number of items in this queue
37 ∗/
38 public int size () {
39 return N;
40 }
41
42 /∗ ∗
43 * Returns the item least recently added to this queue.
44 * * @return the item least recently added to this queue
45 ∗ @throws ava atil NoSuchElementException if this queue is empty
```

```
46 ∗/
47 public E peek ( ) {
48 if (isEmpty()) throw new NoSuchElementException ("Queue_underflow");
49 return first.item;
50 }
51
52 /∗ ∗
53 * * Adds the item to this queue.
54 * \Phi * \Phi @param item the item to add
55 ∗/
56 public void enqueue (E item ) {
57 Node oldlast = last;
58 \qquad \qquad 1 as t = new Node ();
59 last . item = item;
60 \qquad \qquad \qquad \qquad \qquad \qquad \qquad \qquad \qquad \qquad \qquad \qquad \qquad \qquad \qquad \qquad \qquad \qquad \qquad \qquad \qquad \qquad \qquad \qquad \qquad \qquad \qquad \qquad \qquad \qquad \qquad \qquad \qquad \qquad \qquad \qquad 
61 if (isEmpty()) first = last;
62 else oldlast.next = last;
63 N++;
64 }
65
66 /∗ ∗
67 * Removes and returns the item on this queue that was least recently added.
68 ∗ ©return the item on this queue that was least recently added
69 * ®throws java.util.NoSuchElementException if this queue is empty
70 ∗/
71 public E dequeue ( ) {
72 if (isEmpty()) throw new NoSuchElementException ("Queue_underflow");
73 E item = first.item;
74 first = first.next;
75 N−−;
76 if (is Empty ()) last = null; // to avoid loitering
77 return item ;
78 }
79
80 /∗ ∗
81 | * Returns a string representation of this queue.
82 * ©return the sequence of items in FIFO order, separated by spaces
83 ∗/
84 public String to String () {
85 StringBuilder s = new StringBuilder ();
86 for (E item : th is )
87 s. append (item + " \ldots");
88 return s . to String ();
89 }
90 /∗ ∗
91 * Returns an iterator that iterates over the items in this queue in FIFO order.
92 <sup>∤</sup> ∗ ©return an iterator that iterates over the items in this queue in FIFO order
93 ∗/
94 public Iterator \langle E \rangle iterator () {
95 return new ListIterator ();
96 }
```

```
97
98 // an iterator, doesn't implement remove () since it's optional
99 private class ListIterator implements Iterator \langle E \rangle {
100 private Node current = first;
101
102 public boolean hasNext () { return current != null;
    }
103 public void remove ( ) { throw new UnsupportedOperationException ( );
    }
104
105 public E next ( ) {
106 if (!hasNext()) throw new NoSuchElementException ();
107 E item = current . item;
108 current = current . next;
109 return item;
110 }
111 }
112 /∗ ∗
113 * Vnit tests the LinkedQueue data type.
114 ∗/
115 public static void main (String [] args) {
116 \left\{\n \begin{array}{l}\n \text{Queue} < \text{Integer} > q = \text{new} \\
 \text{LinkedQueue} < \text{).}\n \end{array}\n\right.117 for ( int i = 1; i <= 5; i++){
118 q . enqueue ( i );
119 }
120 while (!q. is Empty ())
121 {
122 System . out . print (q. \text{peak}() + ",";
123 \vert System . out . print (q \cdot \text{dequeue}( ) + " , " ) ;124 }
125 System . out . println ("n");
126 }
127 }
```